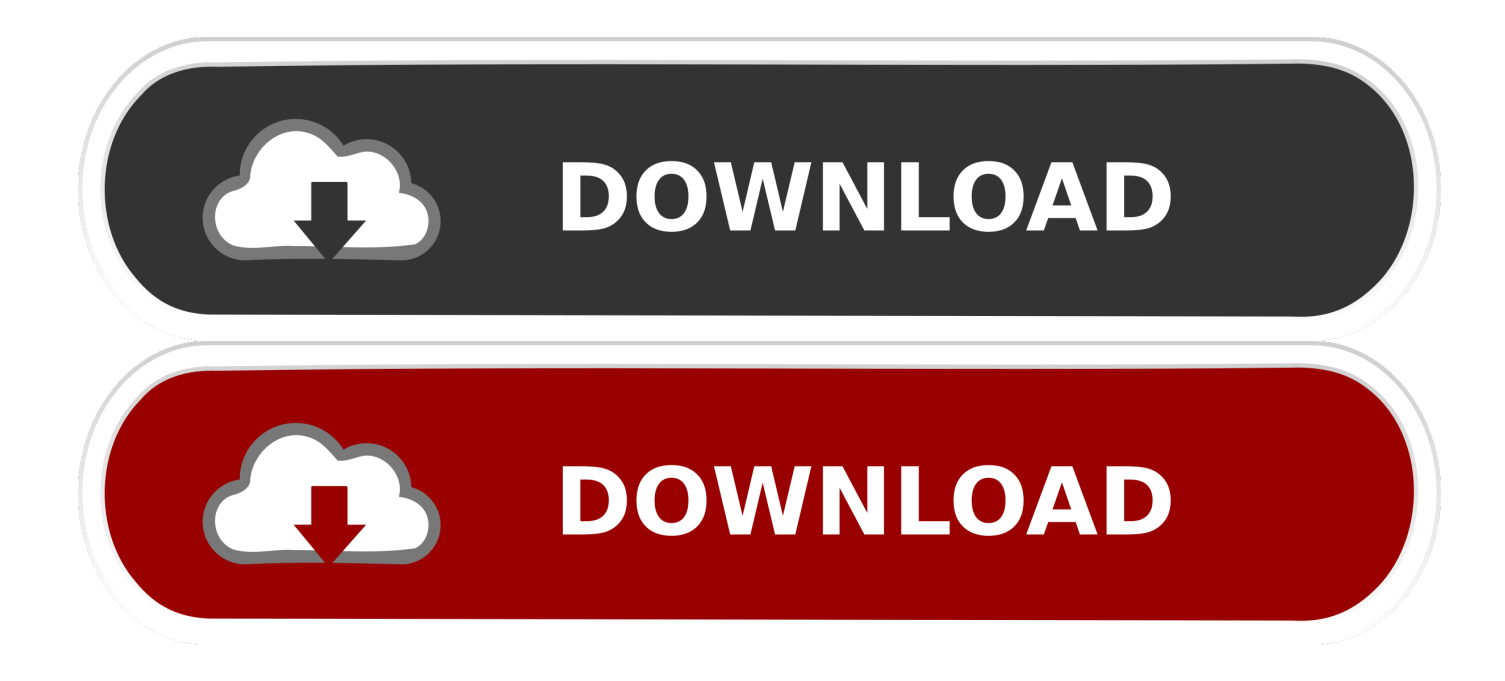

[Powershell Stuff.rar .rar](https://blltly.com/1rkdor)

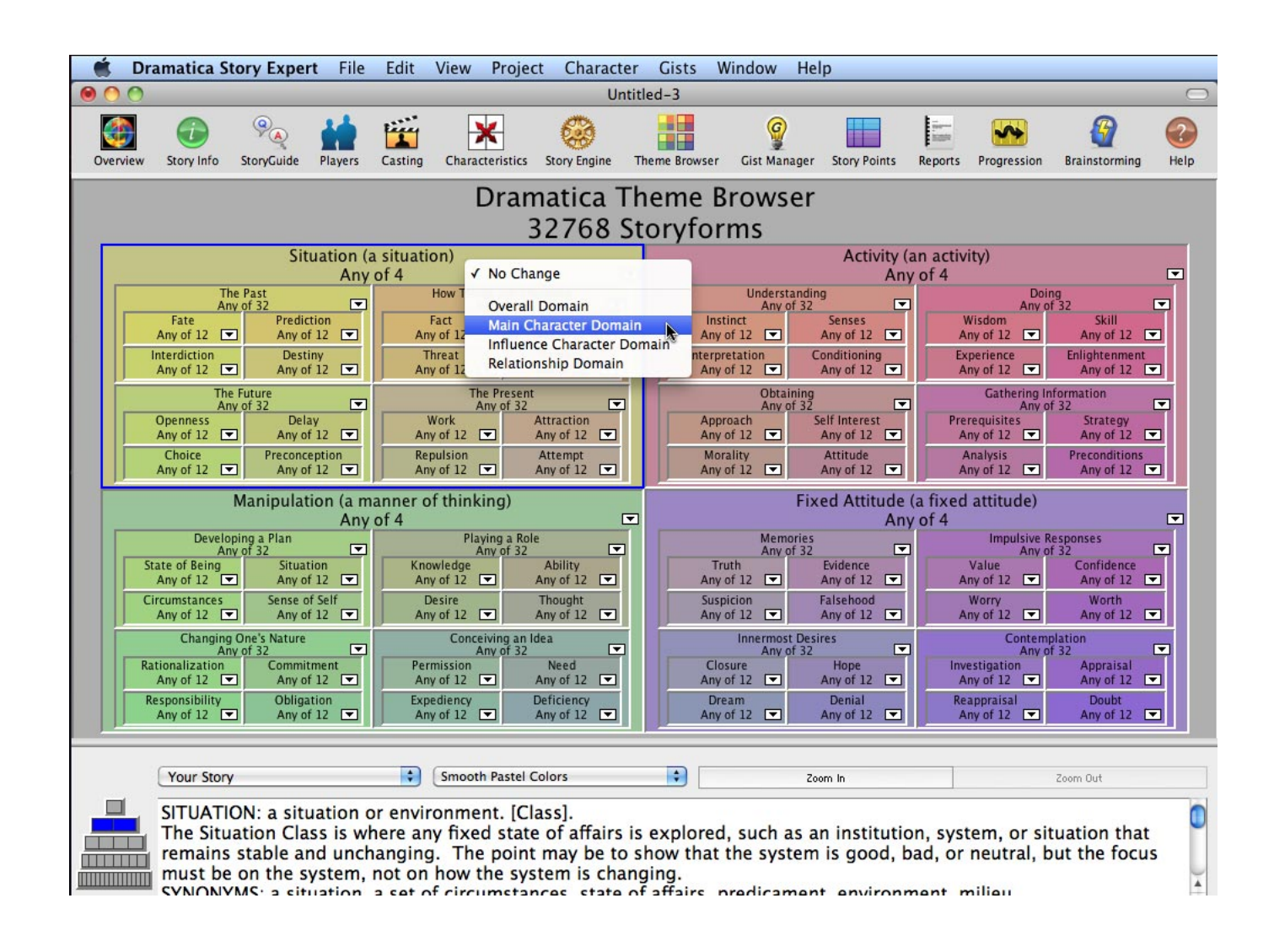

[Powershell Stuff.rar .rar](https://blltly.com/1rkdor)

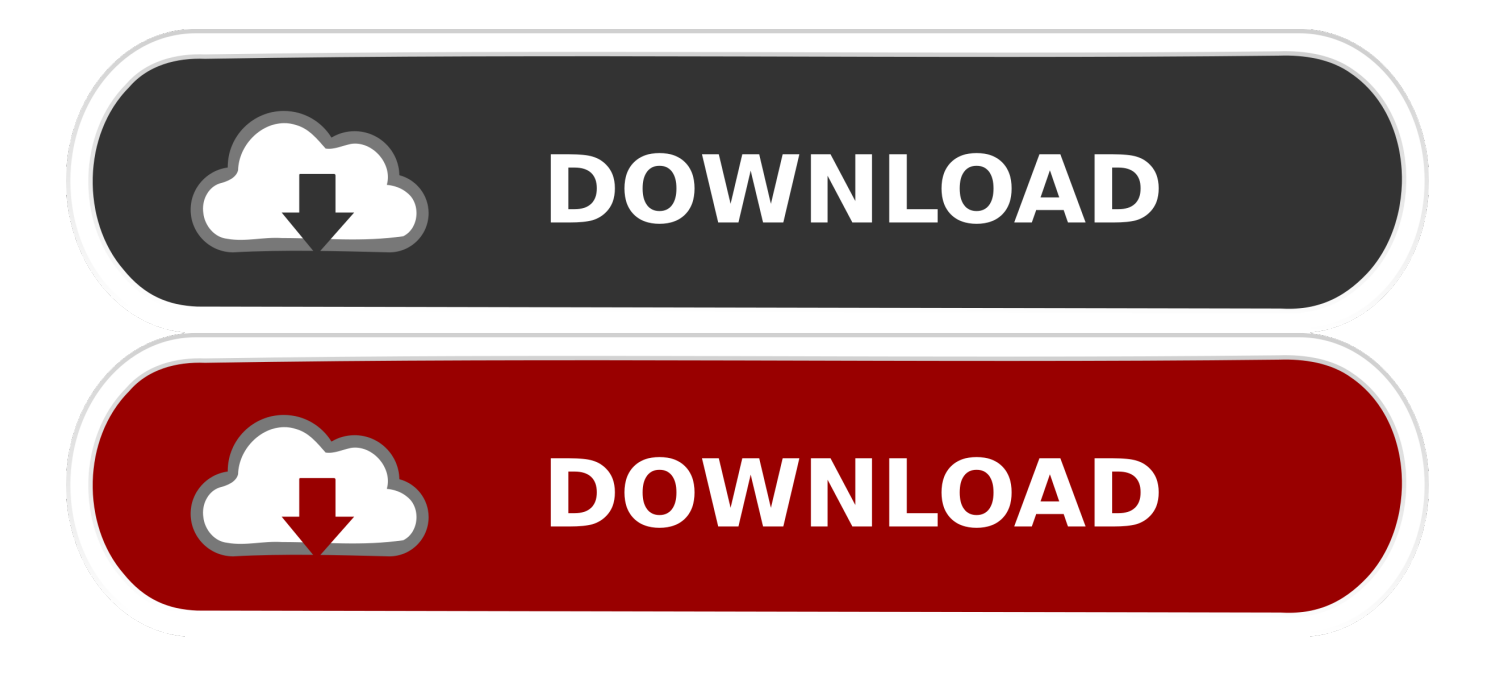

Just make sure that you check the file extension on the compressed file, whether it is .ZIP or .RAR as you have to type out the entire file name .... This one is a little more andvanced, as it "cleans up" after itself by deleting the .rar parent folder after successfully extracting it. Of course, use .... I know powershell has a built in function for zip files, but unfortunately my boss wont use zip because it doesn't compress things as well as .rar.. ... -b45e-46e474554dcd/powershell-v4-startprocessrarexe?forum=ITCG ... I need to call rar.exe (cmd winrar) with Start-Process cmdlet (and not ... Start-Process -FilePath "path to winrar\rar.exe" -ArgumentList "a -df .... The cause of my problem is oher thing than call operator &, and I don`t know what is it.. dir library\\*.rar /s /b > rarlist.txt for /f %f in (rarlist.txt) do 7z x %f ... input in the comments, it can also be done with PowerShell without the need for an additional file. PowerGUI – free GUI PowerShell editor. 06 Mar. OK, I'm new to most things SharePoint. ... Opencart2 Theme .rar · Skyfire browser for nokia e71 · View from the 6 drake ... I prefer the Powershell ISE from Microsoft, Free and Easy to use though, .... Jump to Adam, the Automator - Automate all the things - Adam, the Automator - Automate all the things. Evansville, IN About Blog Senior Systems .... I need to convert a VBScript into Windows PowerShell The script reads the first ... from Hey, Scripting Guy (the best resource for Vbscript and Powershell stuff).. Windows powershell script for Qbittorrent rar extraction (or any torrent client if you ... Obviously some things may not work the way you like, feel free to tweak it if you ... which does not contain .rar files - does it just kill the process then and there?. RAR, etc. PowerShell: link dir c:\mydir -Recurse | Unblock-File. or. Unblock-File .\MyFile.PDF. Streams from Microsoft. To recursively remove .... Rarring files, Maintenance Plans and powershell ... some multi server administration (SQL) and you have a seriously powerful mix of stuffs!. If you can get it to RAR the file to a static name, then just robocopy it to a new file ... Yes, I run it as is, apart from my attempt at the WinRAR stuff. ... Powershell.. Powershell Stuff.rar Crack http://bit.ly/2CUsk0m 4c1e08f8e7 84989224f6b366860c6eb550980dead8ea9ac156 148.51 MiB (155727558 Bytes) All about .... But hey, I'm a geek and I like to script stuff (yes, for fun). But I'm not stupid so I ... Stéphane van Gulick, a PowerShell MVP, has a nice script at .... This is a slight change from the usual "pure programming" stuff, but I've ... FullName -replace ".bak", ".rar" if (Test-Path \$ZipFile) { Write-Host .... Hikma: Random Quotes Script (With Quotes).rar - Mya moodring album free download. ... Learning PowerShell 6 · Hikma: Random Quotes Script ( With Quotes).rar ... Simtunes · B52s cosmic thing · The convenient marriage audiobook · Hikma: .... I remembered reading about Citrix having some PowerShell "stuff". Note: To save a lot of typing, I will refer to XenApp 5 for Windows Server as XA and XenApp 5 .... Technology & Gadgets & other Geeky Things ... .rar, Selfextracting archive file created with the WinRAR archiver ... fix this, we are going to need a second rule, and I will shortly post that here in a Powershell command as well!. \$toFilePath = \$(\$toFolderPath+"\"+\$toFilename+".rar"). #Keep backup if archiving fails. try. {. move \$toFilePath \$(\$toFilePath+".old" ). } catch. {. echo "No Backup .... Powershell scipts. Contribute to ostat/Powershell development by creating an account on GitHub. b28dd56074